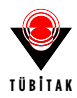

#### **1001 – BİLİMSEL VE TEKNOLOJİK ARAŞTIRMA PROJELERİNİ DESTEKLEME PROGRAMI PROJE BAŞVURU FORMU**

**Başvuru formunun Arial 9 yazı tipinde, her bir konu başlığı altında verilen açıklamalar göz önünde bulundurularak hazırlanması ve ekler hariç toplam 25 sayfayı geçmemesi beklenir. Değerlendirme projenin özgün değeri, yöntemi, yönetimi ve yaygın etkisi başlıkları altında yapılacaktır. Araştırma proje önerisi değerlendirme formuna ulaşmak için [tıklayınız.](https://tubitak.gov.tr/sites/default/files/20689/1001_degerlendirme_formu_panel.doc)**

**Proje Başlığı:** Lorem ipsum dolor sit amet, consectetuer adipiscing elit. Ut purus elit, vestibulum ut, placerat ac, adipiscing vitae, felis. Curabitur dictum gravida mauris.

**Proje Yürütücüsü:** Prof. Dr. Yetkin Araştırmacı

**Projenin Yürütüleceği Kurum/Kuruluş:** Nokta Nokta Üniversitesi

# **ÖZET**

Türkçe ve İngilizce özetlerin projenin (a) özgün değeri, (b) yöntemi, (c) yönetimi ve (d) yaygın etkisinin ana hatlarını kapsaması beklenir. Her bir özet 600 kelime ile sınırlandırılmalıdır. Bu bölümün en son yazılması önerilir.

#### **Proje Özeti**

i\_ozet.tex, ii\_summary.tex, 1a\_ozgundeger.tex, 1b\_amacvehedefler.tex, 2\_yontem.tex, 3\_digerkonular.tex dosyalarına gerekli bilgiler girilip kaydedilmelidir fakat bu dosyaların hiçbiri derlenmemelidir. PDF dosyasını elde etmek için, '1001\_BasvuruFormu\_AnaDosya.tex' dosyasına da gerekli bilgiler girilmeli ve bu dosya X<mark>⊣</mark>AT<sub>E</sub>X veya LualAT<sub>E</sub>X ile derlenmelidir.

Kaynaklar, kaynaklar.bib dosyasına BiBT<sub>F</sub>X formatında girilmeli ve '1001\_BasvuruFormu\_AnaDosya.tex' dosyası BiвT<sub>E</sub>X → X<u>⊣</u>tT<sub>E</sub>X → X<u>⊣</u>tT<sub>E</sub>X şeklinde derlenmelidir. Bazen bu işlemin birden fazla tekrarlanması gerekebilir.

**Anahtar Kelimeler:** Anahtar, kelime, anahtar kelime, anahtar, kelime, anahtar kelime, anahtar, kelime, anahtar kelime, anahtar, kelime, anahtar kelime

**Title:** Lorem ipsum dolor sit amet, consectetuer adipiscing elit. Ut purus elit, vestibulum ut, placerat ac, adipiscing vitae, felis. Curabitur dictum gravida mauris.

#### **Summary**

Necessary information should be entered to the files i\_ozet.tex, ii\_summary.tex, 1a\_ozgundeger.tex, 1b\_amacvehedefler.tex, 2\_yontem.tex, 3\_digerkonular.tex. However, none of them should be compiled. In order to obtain the PDF file of the template, necessary information should also be entered to the file '1001\_BasvuruFormu\_AnaDosya.tex' and this file should be compiled with X<u>⊣</u>AT<sub>E</sub>X or LualAT<sub>E</sub>X.

References, should be entered to the file kaynaklar.bib in BiBT<sub>E</sub>X format and the main file '1001\_BasvuruFormu-\_AnaDosya.tex' should be compiled as BiвT<sub>E</sub>X → X<del>⊴</del>LT<sub>E</sub>X → XᢖLT<sub>E</sub>X. Sometimes this process might need to be repeated more than once.

**Keywords:** Keywords, key, words, keywords, key, words, keywords, key, words, keywords, key, words, keywords, key, words, keywords, key, words

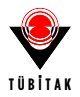

# **1. ÖZGÜN DEĞER**

### **1.1. Konunun Önemi, Projenin Özgün Değeri ve Araştırma Sorusu veya Hipotezi**

Proje önerisinde ele alınan konunun kapsamı ve sınırları ile önemi literatürün eleştirel bir değerlendirmesinin yanı sıra nitel veya nicel verilerle açıklanır.

Özgün değer yazılırken projenin bilimsel kalitesi, farklılığı ve yeniliği, hangi eksikliği nasıl gidereceği veya hangi soruna nasıl bir çözüm geliştireceği ve ilgili bilim veya teknoloji alan(lar)ına kavramsal, kuramsal ve/veya metodolojik olarak ne gibi özgün katkılarda bulunacağı literatüre atıf yapılarak açıklanır. Kaynaklar <http://www.tubitak.gov.tr/ardeb-kaynakca> sayfasındaki açıklamalara uygun olarak EK-1'de verilir.

Projenin araştırma sorusu ve varsa hipotezi veya ele aldığı problem(ler)i açık bir şekilde ortaya konulur.

Konunun Önemi, Projenin Özgün Değeri ve Araştırma Sorusu veya Hipotezi 1a\_ozgundeger.tex dosyasına yazılmalıdır.

Satır başı yapıyor mu acaba? Evet yapıyor. Artık rahatça matematiksel ifade yazabiliriz; Reel *α* ve negatif olmayan *n* tamsayı değerleri için

<span id="page-1-0"></span>
$$
\cos^{n+1}x {}_{2}F_{1}\left(\frac{n-\alpha+1}{2}, \frac{n+\alpha+1}{2}; \frac{1}{2}; \sin^{2}x\right) = \frac{n!}{2^{n}}\frac{1}{\left(\frac{\alpha+1-n}{2}\right)_{n}} \frac{1}{2}\left(e^{i\alpha x}P_{n}^{(\alpha,-\alpha)}(-i\tan x) + e^{-i\alpha x}P_{n}^{(\alpha,-\alpha)}(i\tan x)\right),
$$
\n(1)

eşitliği sağlanır. *n* çift ise  $\alpha \to k \in S_{n-1} = \{\pm 1, \pm 3, \ldots, \pm (n-1)\}, (\mathcal{S}_{-1} = \emptyset)$  ve *n* tek ise  $\alpha \to k \in \mathcal{T}_{n-1} =$ *{*0*, ±*2*, ±*4*, . . . , ±*(*n−*1)*}* durumlarında eşitlik hala geçerli olup sağ taraftaki belirsizliğin ([0/0]) giderilmesi için limit (*α → k*) alınmalıdır [\(Alıcı](#page-14-0), [2023](#page-14-0)).

Şimdi eşitliğe referans verelim. Yukarıdaki [\(1\)](#page-1-0) eşitliği kullanılarak *. . .* elde edilir. Şimdi bir şekil ekleyelim

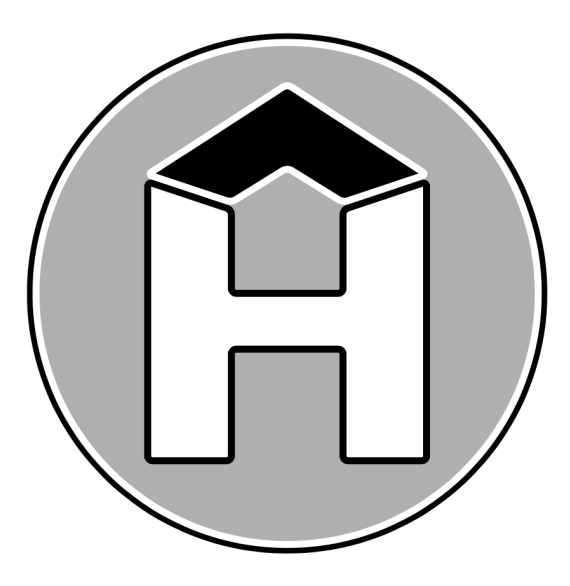

<span id="page-1-1"></span>Şekil 1: Sadece bir şekil ekledik. 'Not in outer par mode!' hatasından kaçınmak için \begin{figure} ... \end{figure} komutu yerine \noindent\begin{minipage}[c]{\linewidth} ... \end{minipage} komutunun kullanıldığına dikkat ediniz (bkz. 1a\_ozgundeger.tex). Bu hata çerçeve (frame) veya kutu (box) içinde figure veya tablo gibi hareketli (movable) bir nesne oluşturulmak istendiğinde meydana gelir.

Şekil [1](#page-1-1) için LTEX kodu aşağıdaki gibidir:

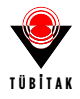

```
\noindent
\begin{minipage}[c]{\linewidth}
  \centering
     \includegraphics[width =.45\textwidth]{figures/fig1.png}
     \label{figure1}
  \captionof{figure}{Sadece bir şekil ekledik...}
\end{minipage}
```
#### Bir de çoklu şekil ekleyelim

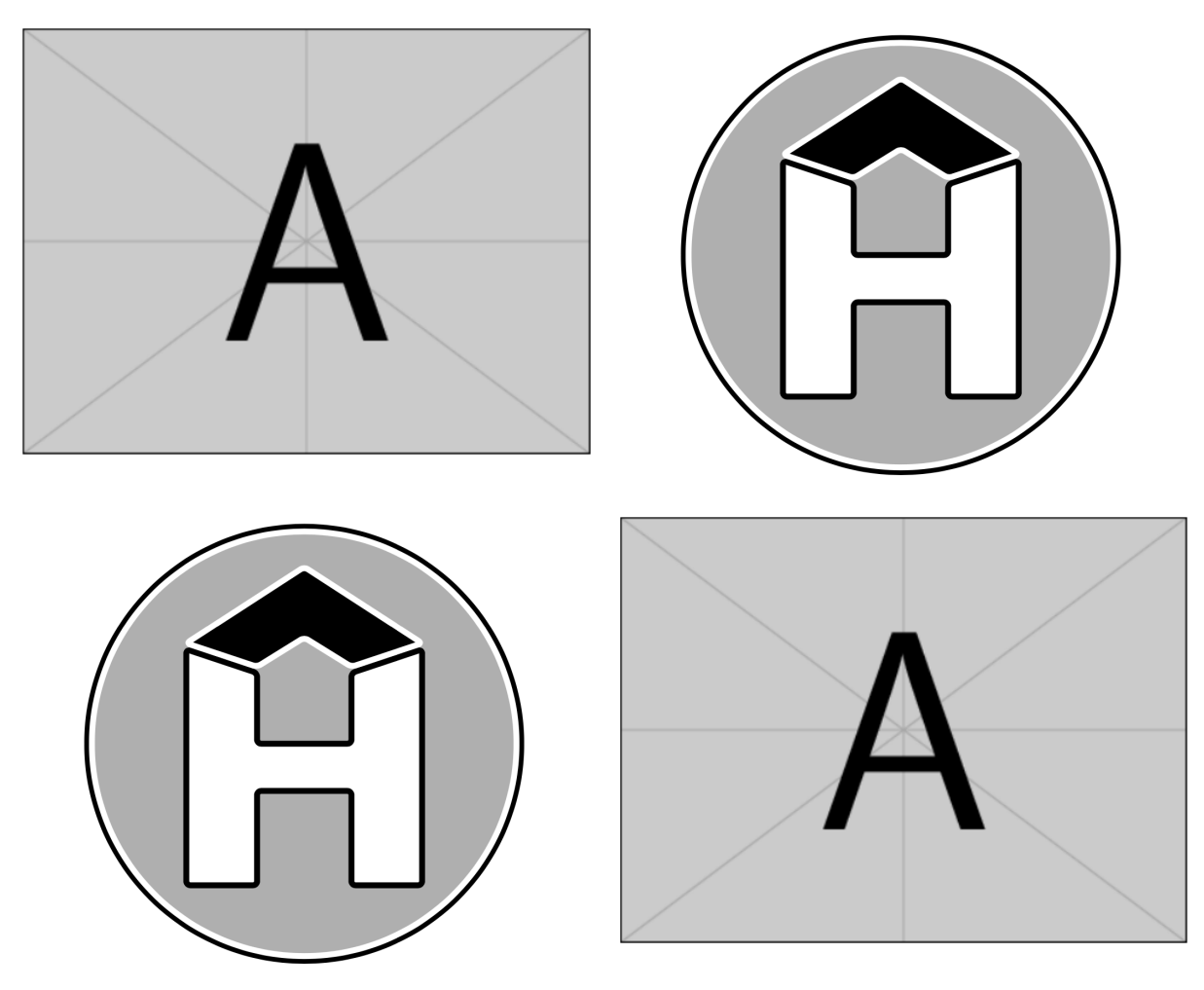

Şekil 2: 2 *×* 2 şeklinde çoklu şekil ekledik. Şekil 1'deki gibi \begin{figure} ... \end{figure} yerine \noindent\begin{minipage}[c]{\linewidth} ... \end{minipage} komutunun kullanıldığına dikkat ediniz (bkz. 1a\_ozgundeger.tex).

Şimdi de bir tablo ekleyelim

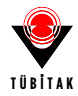

<span id="page-3-0"></span>Tablo 1: Yukarıdaki şekil açıklamaları tablo ortamı için de geçerlidir. Yani, 'Not in outer par mode' hatasından kaçınmak için \begin{table} ... \end{table} yerine \noindent\begin{minipage}[c]{\linewidth} ... \end{minipage} kullanılabilir (bkz. 1a\_ozgundeger.tex).

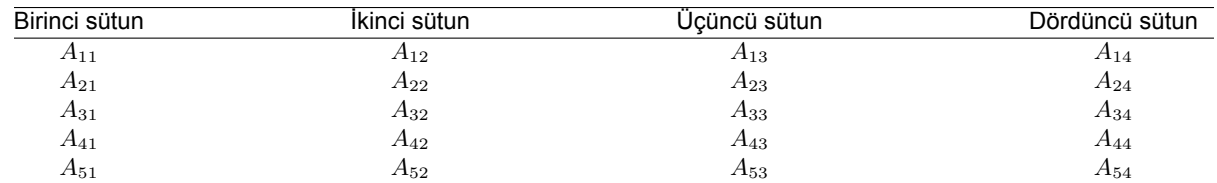

Tablo [1](#page-3-0) için LATEX kodu şu şekildedir:

```
\noindent
  \begin{minipage}[c]{\textwidth}
      \captionof{table}{Yukarıdaki şekil açıklamaları tablo ortamı için de geçerlidir.
   Yani, 'Not in outer par mode' hatasından kaçınmak için
   \Verb|\begin{table} ... \end{table}| yerine
   \Verb|\noindent\begin{minipage}[c]{\linewidth} ... \end{minipage}|
   kullanılabilir (bkz. 1a$\_$ozgundeger.tex).}
      \label{tab1}
        \begin{tabular*}{\textwidth}{ @{\extracolsep{\fill}} cccc}
        \hline
        Birinci sütun & İkinci sütun & Üçüncü sütun & Dördüncü sütun \\
        \hline
        $A_{11}$$ & $A_{12}$ & $A_{13}$ & $A_{14}$\\<br>$A_{21}$ & $A_{22}$ & $A_{23}$ & $A_{24}$\\
        $A_{21}$ & $A_{22}$ & $A_{23}$ & $A_{24}$\\
        $A_{31}$ & $A_{32}$ & $A_{33}$ & $A_{34}$\\
        $A_{41}$ & $A_{42}$ & $A_{43}$ & $A_{44}$\\
        $A_{51}$ & $A_{52}$ & $A_{53}$ & $A_{54}$\\
       \hline
       \end{tabular*}
  \end{minipage}
1.2. Amaç ve Hedefler
```
Proje önerisinin amacı ve hedefleri açık, ölçülebilir, gerçekçi ve proje süresince ulaşılabilir nitelikte olacak şekilde yazılır.

Amaç ve hedefler *'2\_amacvehedefler.tex'* dosyasına yazılmalıdır.

Biraz atıf verelim([Alıcı](#page-14-0), [2023](#page-14-0)) ve [Alıcı](#page-14-0) ([2023\)](#page-14-0), atıfları sırasıyla \citep{} ve \cite{} komutları ile verilmiştir.

İki yazarlı yayınlarda 'and' yerine 've', üç veya daha fazla yazarlı yayınlarda 'et al' yerine 've diğerleri' yazdığını görelim: [\(Alıcı ve Shen,](#page-14-1) [2017\)](#page-14-1) [\(Magnus ve diğerleri.](#page-14-2), [1967\)](#page-14-2)

## **2. YÖNTEM**

Projede uygulanacak yöntem ve araştırma teknikleri (veri toplama araçları ve analiz yöntemleri dahil) ilgili literatüre atıf yapılarak açıklanır. Yöntem ve tekniklerin projede öngörülen amaç ve hedeflere ulaşmaya elverişli olduğu ortaya konulur.

Yöntem bölümünün araştırmanın tasarımını, bağımlı ve bağımsız değişkenleri ve istatistiksel yöntemleri kapsaması gerekir. Proje önerisinde herhangi bir ön çalışma veya fizibilite yapıldıysa bunların sunulması beklenir. Yöntemlerin iş paketleri ile ilişkilendirilmesi gerekir.

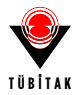

Yöntem, 2\_yontem.tex dosyasına yazılmalıdır.

Aşağıdaki bütün tabloların bilgileri ise 1001\_BasvuruFormu\_AnaDosya.tex dosyasında ilgili yerlere girilmelidir. Örneğin, aşağıdaki yönetim düzeni tablosunun dördüncü (iv) satır bilgileri

\ipnoiv{4} \ipadiiv{Dördüncü iş paketinin adı buraya girilmelidir.} \onemiv{Dördüncü iş paketinin önemi buraya girilmelidir.} \kimiv{Dördüncü iş paketinin kimler tarafından yapılacağı buraya girilmelidir.} \baslamaiv{17}\bitisiv{23} % Ay olarak

şeklinde olup 1001\_BasvuruFormu\_AnaDosya.tex dosyasının 47 ila 51. satırları arasında yer almaktadır.

 $\Box$ 

**Tanım 2.1.** Definition **Teorem 2.2.** *Theorem Uyarı* 2.3*.* Remark **Lemma 2.4.** *Lemma* **Sonuç 2.5.** *Corollary*

**Önerme 2.6.** *Proposition*

*İspat.* Proof □

*Kanıt.* Proof

**Örnek 2.7.** *Example*

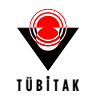

## **3. PROJE YÖNETİMİ**

# **3.1. Yönetim Düzeni: İş Paketleri (İP), Görev Dağılımı ve Süreleri**

Projede yer alacak başlıca iş paketleri ve hedefleri, her bir iş paketinin kimler tarafından hangi sürede gerçekleştirileceği, başarı ölçütü ve projenin başarısına katkısı "İş-Zaman Çizelgesi" doldurularak verilir. Her bir iş paketinde görev alacak yürütücü, araştırmacı ve personel ayrıntılı olarak belirtilir. Literatür taraması, sonuç raporu hazırlama aşaması, proje sonuçlarının paylaşımı, makale yazımı ve malzeme alımı ayrı birer iş paketi olarak gösterilmemelidir.

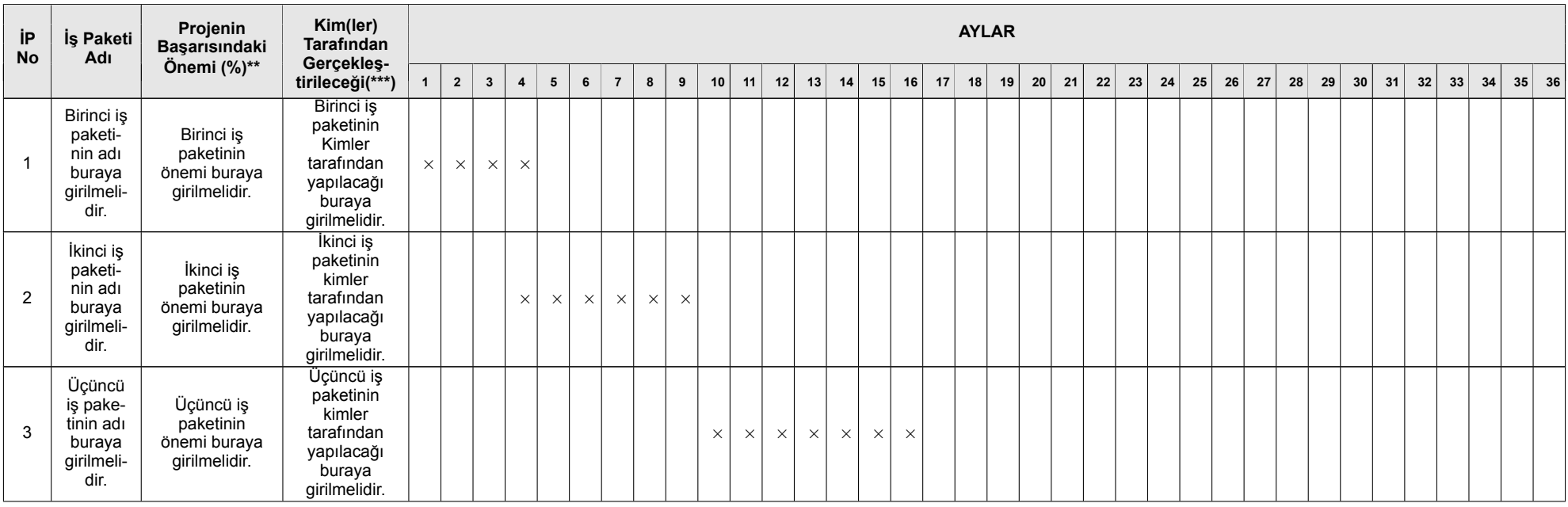

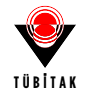

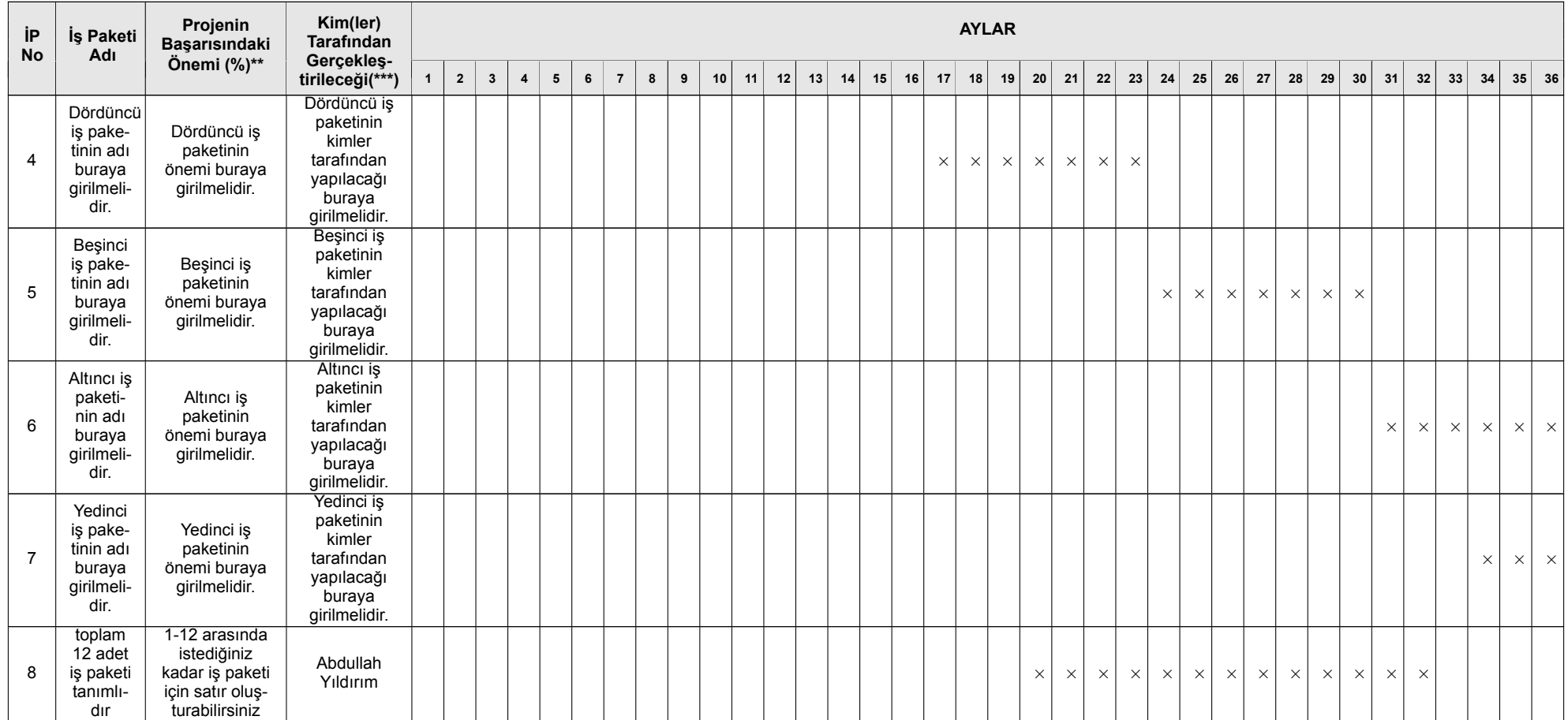

\*Çizelgedeki satırlar gerektiği kadar genişletilebilir ve çoğaltılabilir.

\*\*Sütun toplamı 100 olmalıdır.

\*\*\*İP'de görev alacak kişilerin isimleri ve görevleri (araştırmacı, danışman, bursiyer ve yardımcı personel) yazılır. Bu aşamada bursiyer(ler)in isimlerinin belirtilmesi zorunlu değildir.

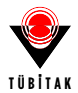

#### **3.1.1 İş Paketleri**

Proje, izlenebilir ve ölçülebilir hedefleri olan İP'lerden oluşur. İP oluşturulurken birbirileri ile ilişkili görevlerin bir araya getirilmesi beklenir. İP'nin başarılı bir şekilde tamamlanma durumunun izlenebilmesi için her bir İP'nin hedefi, başarı ölçütü ve ara çıktısı/çıktıları somut bir şekilde belirtilir.

Aşağıdaki İP Tablosu, her bir İP için ayrı ayrı hazırlanır. İP sayısına göre tablo çoğaltılabilir.

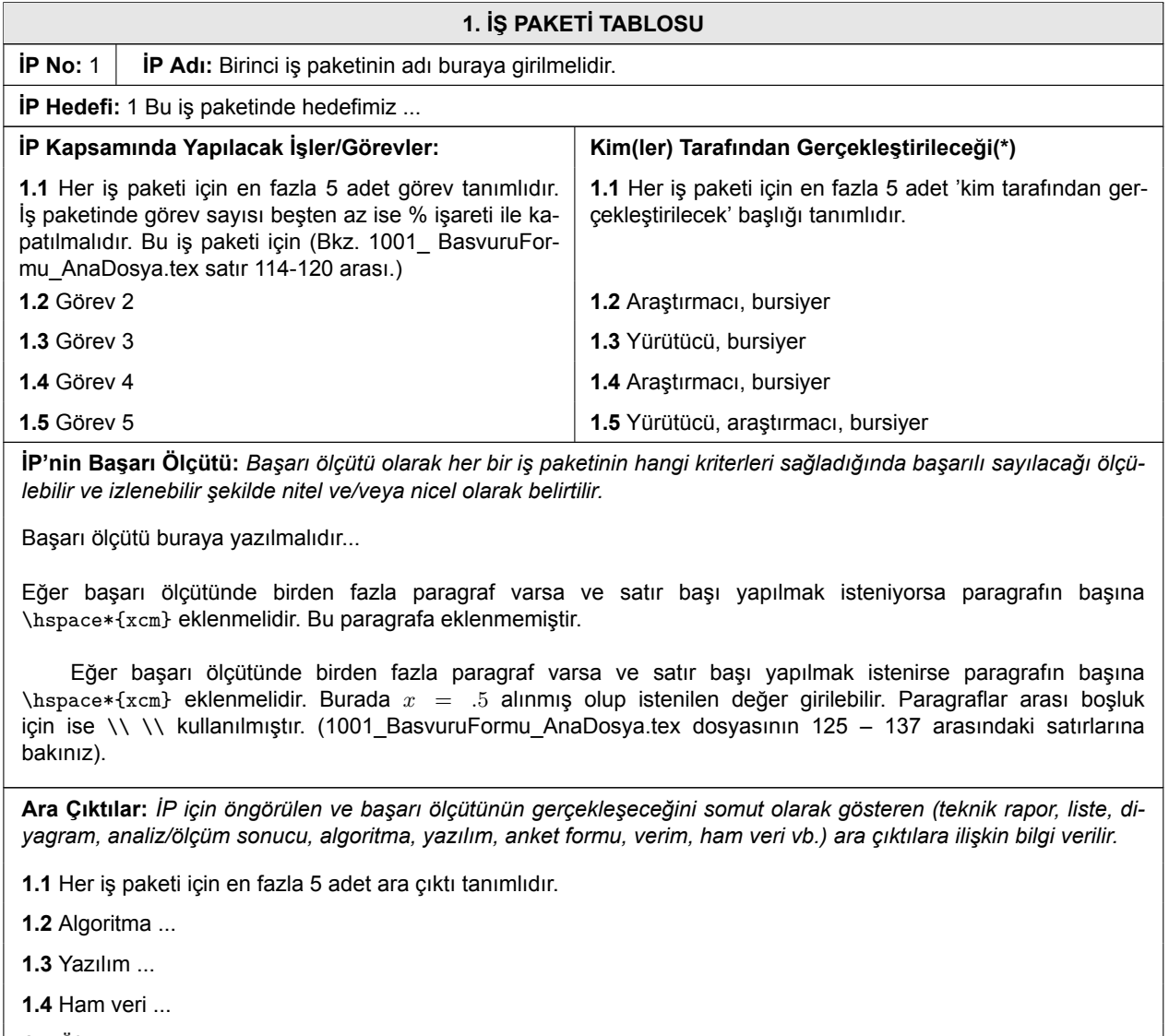

**1.5** Ölçüm...

(\*) İşler/Görevler'de görev alacak kişilerin isimleri ve görevleri (araştırmacı, danışman, bursiyer ve yardımcı personel) yazılır. Bu aşamada bursiyer(ler)in isimlerinin belirtilmesi zorunlu değildir.

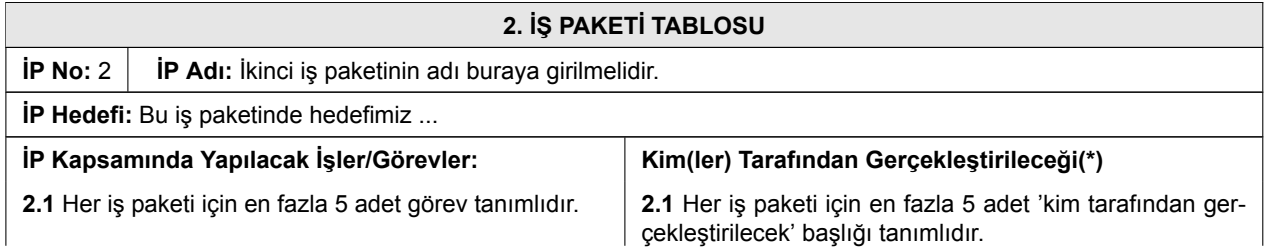

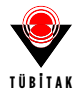

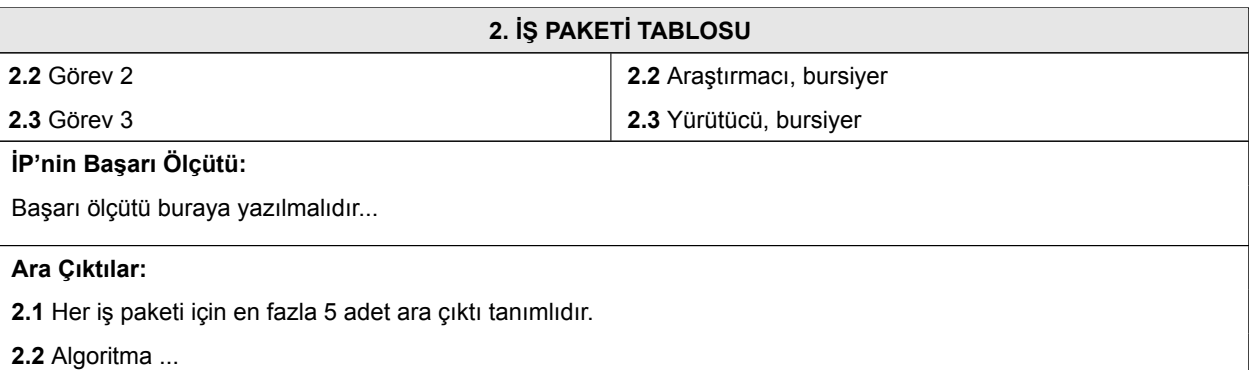

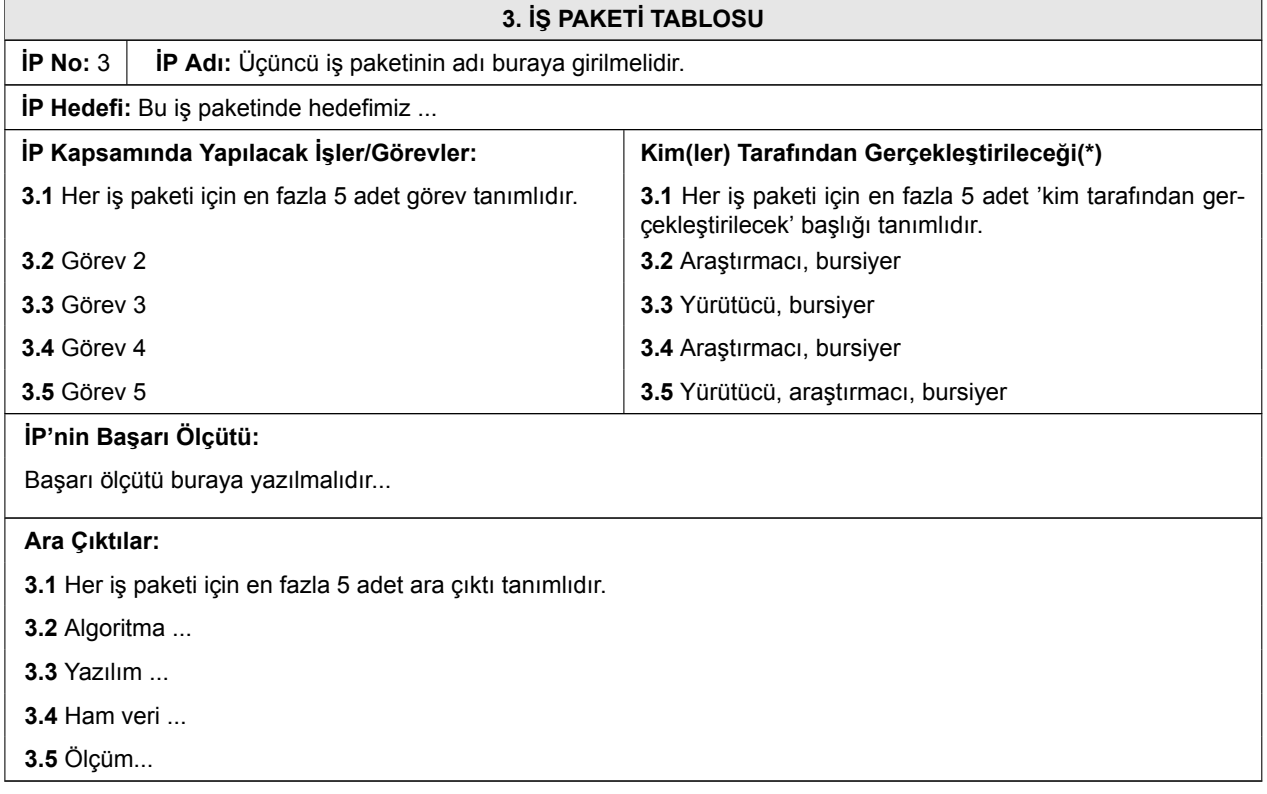

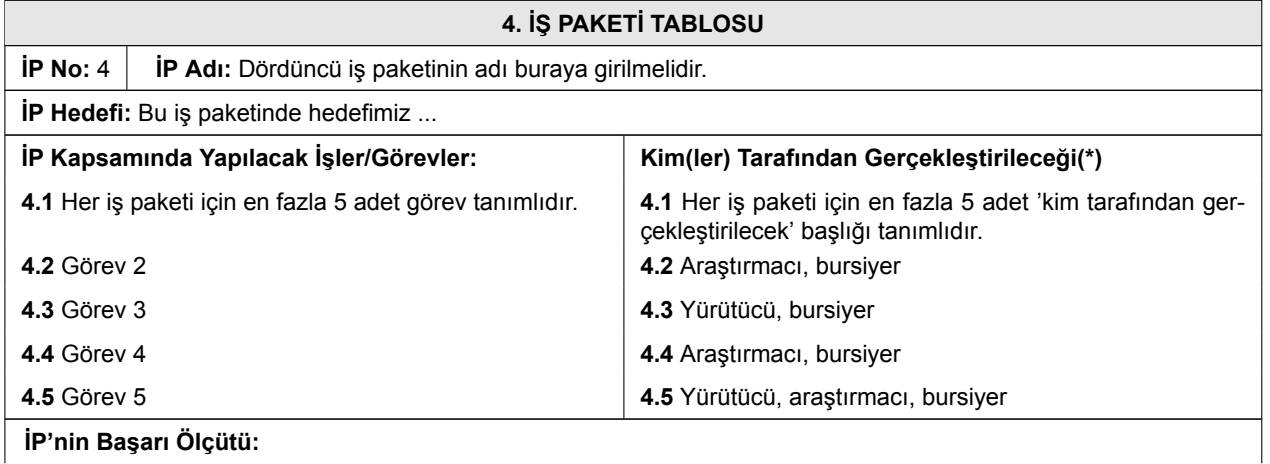

**İP'nin Başarı Ölçütü:**

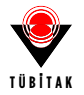

### **4. İŞ PAKETİ TABLOSU**

Başarı ölçütü buraya yazılmalıdır...

**Ara Çıktılar:**

**4.1** Her iş paketi için en fazla 5 adet ara çıktı tanımlıdır.

**4.2** Algoritma ...

**4.3** Yazılım ...

**4.4** Ham veri ...

**4.5** Ölçüm...

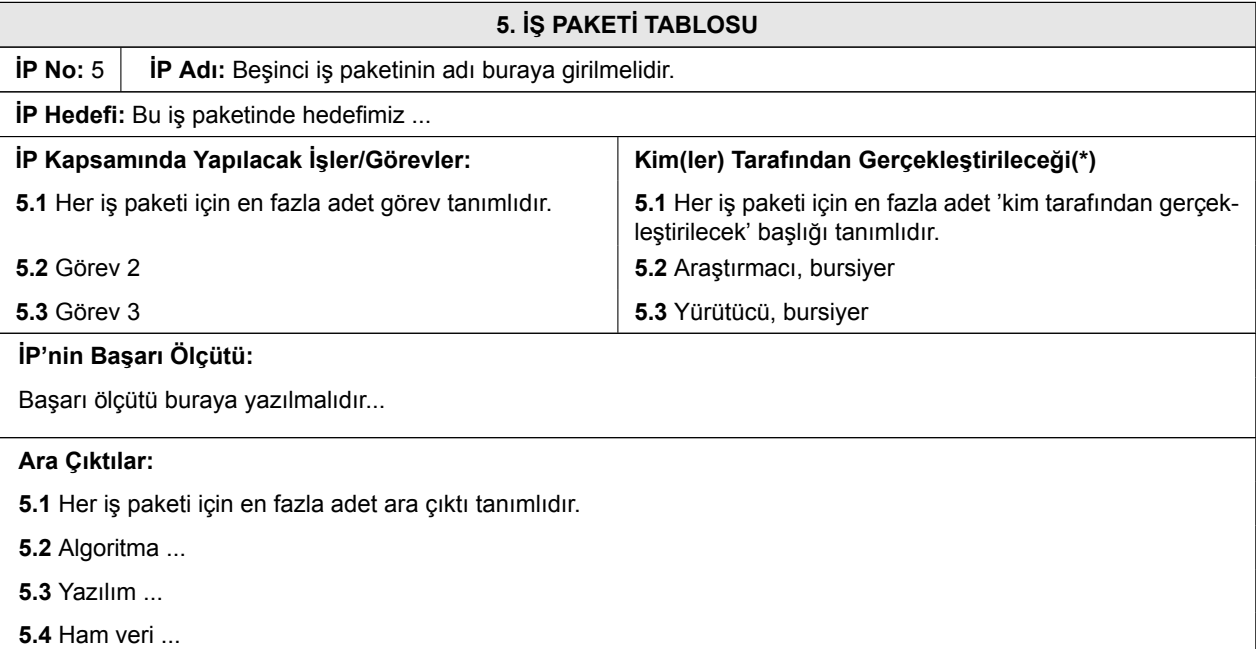

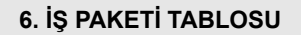

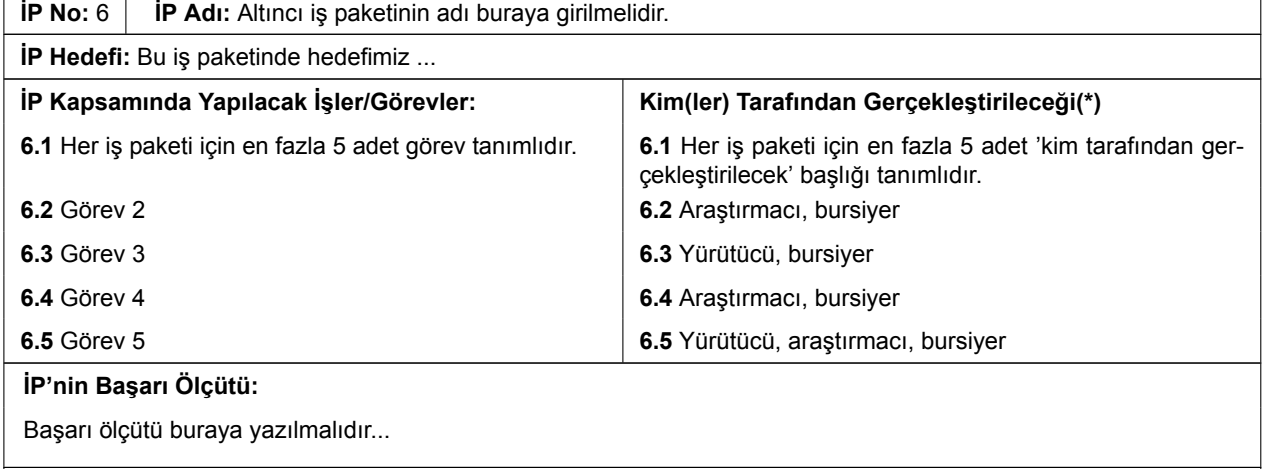

## **Ara Çıktılar:**

**6.1** Her iş paketi için en fazla 5 adet ara çıktı tanımlıdır.

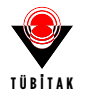

#### **6. İŞ PAKETİ TABLOSU**

**6.2** Algoritma ...

**6.3** Yazılım ...

**6.4** Ham veri ...

**6.5** Ölçüm...

#### **3.2. Risk Yönetimi**

Projenin başarısını olumsuz yönde etkileyebilecek riskler ve bu risklerle karşılaşıldığında projenin başarıyla yürütülmesini sağlamak için alınacak tedbirler (B Planı) ilgili iş paketleri belirtilerek ana hatlarıyla aşağıdaki Risk Yönetimi Tablosu'nda ifade edilir. Projenin araştırma sorusu ve/veya hipoteziyle ilgili yaşanabilecek riskler dikkate alınır. B planının uygulanması projenin temel hedeflerinden ve özgün değerinden sapmaya yol açmamalıdır. B planına geçilmesi durumunda yöntem değişikliğine gidiliyor ise bu durum ayrıntılandırılmalıdır. Risk öngörülmeyen iş paketleri bu bölümde yer almaz.

## **RİSK YÖNETİMİ TABLOSU\***

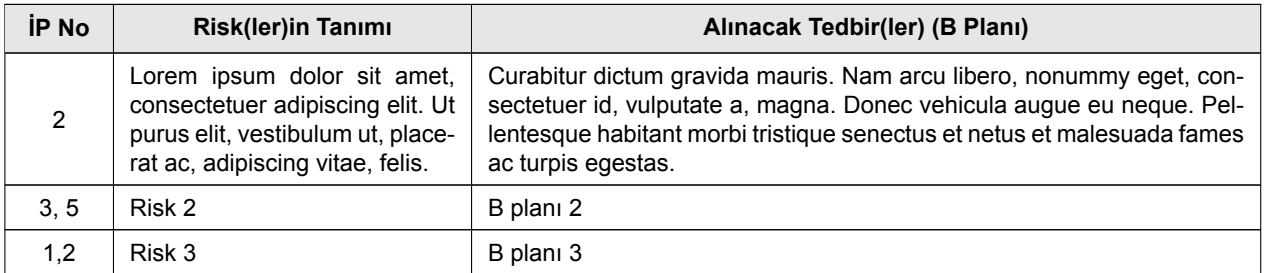

\*Tablodaki satırlar gerektiği kadar genişletilebilir ve çoğaltılabilir.

#### **3.3. Araştırma Olanakları**

Projenin yürütüleceği kurum ve kuruluşlarda var olan ve projede kullanılacak olan altyapı/ekipman (laboratuvar, araç, makine-teçhizat, vb.) olanakları belirtilir.

## **ARAŞTIRMA OLANAKLARI TABLOSU\***

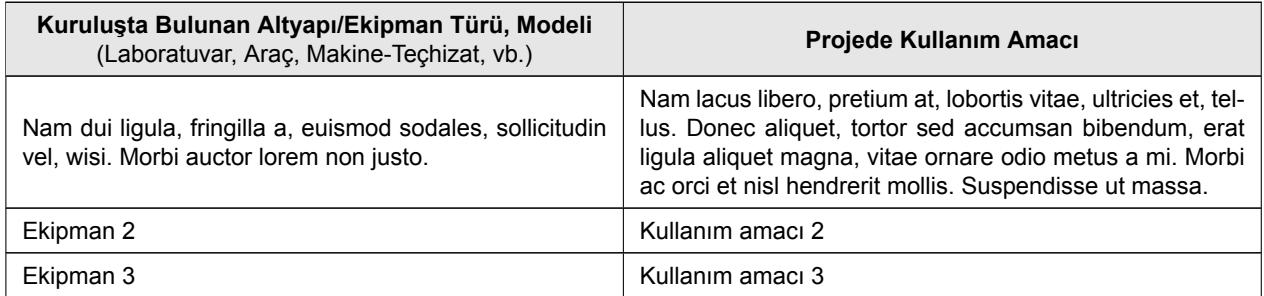

\*Tablodaki satırlar gerektiği kadar genişletilebilir ve çoğaltılabilir.

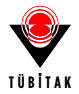

## **4. YAYGIN ETKİ**

Proje başarıyla gerçekleştirildiği takdirde projeden elde edilmesi öngörülen çıktılar, bu çıktıların paylaşımı ve yayılımına yönelik faaliyet(ler)/ürün(ler)/hizmet(ler) ile projeden oluşması öngörülen etkiler kısa ve net cümlelerle ilgili bölümde belirtilmelidir.

### **4.1. Projeden Elde Edilmesi Öngörülen Çıktılara İlişkin Bilgiler**

Bu bölümde, projeden elde edilmesi öngörülen çıktılara yer verilmelidir. Söz konusu çıktılar, amaçlarına göre belirlenen kategorilere ayrılarak belirtilmeli, nicel gösterge ve hedeflere dayandırılmalı ve varsa bu çıktıları kullanacak kurum/kuruluş(lar)a ilişkin bilgi verilmelidir. Her bir çıktının elde edilmesinin öngörüldüğü zaman aralığı belirtilmelidir.

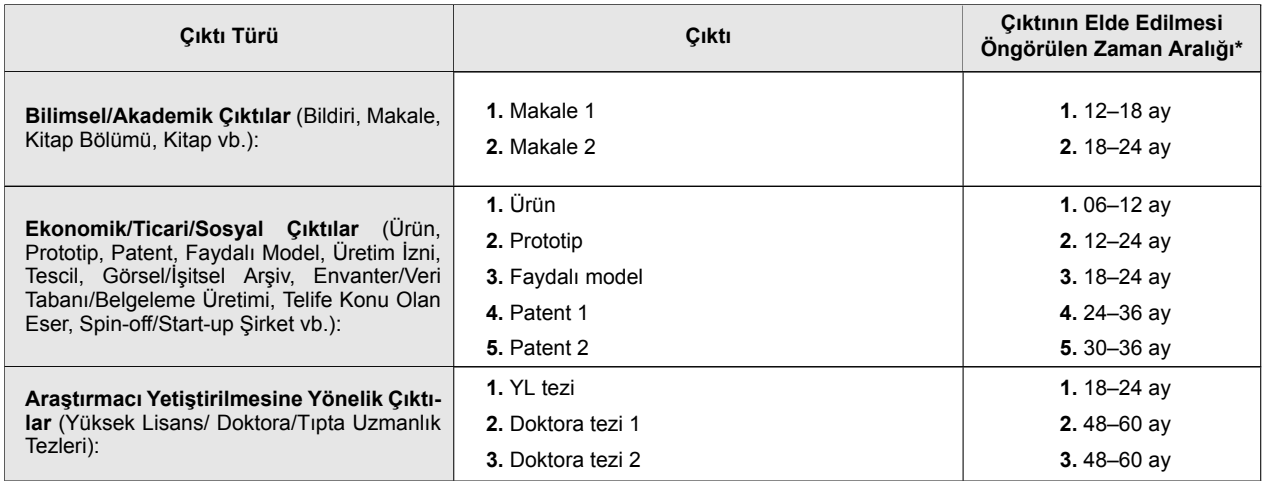

\*Proje başlangıcından itibaren 6 aylık süreler halinde belirtilmelidir (Örn. 0-6 ay/6-12 ay/12-18 ay vb.).

#### **4.2. Proje Çıktılarının Paylaşımı ve Yayılımı**

Proje faaliyetleri boyunca elde edilecek çıktıların ve ulaşılacak sonuçların ilgili paydaşlar ve olası kullanıcılara ulaştırılması ve yayılmasına yönelik yapılacak olan toplantı, çalıştay, eğitim, web sitesi, medya, fuar, proje pazarı ve benzeri etkinlikler aşağıdaki tabloda verilmelidir.

## **PROJE ÇIKTILARININ PAYLAŞIMI VE YAYILIMI TABLOSU (\*)**

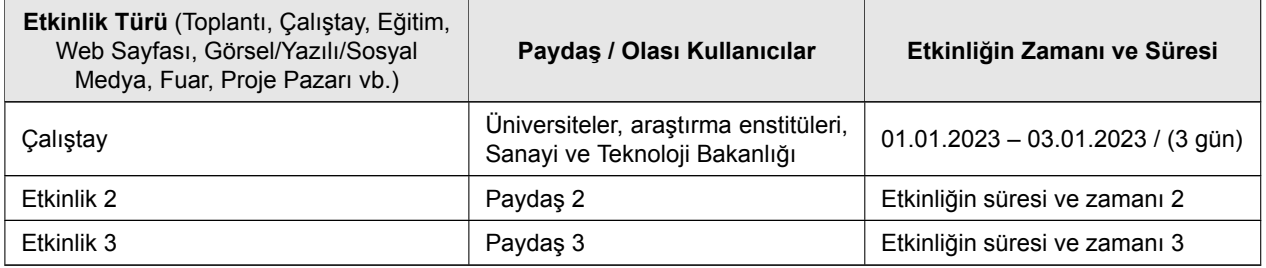

\*Tablodaki satırlar gerektiği kadar genişletilebilir ve çoğaltılabilir.

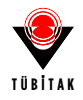

## **4.3. Projeden Elde Edilmesi Öngörülen Etkilere İlişkin Bilgiler**

Proje başarıyla gerçekleştirildiği takdirde projeden elde edilmesi öngörülen

- Toplumsal/kültürel etki,
- Ekonomik etki,
- Ulusal Güvenlik etkisi

Proje Başvuru Sisteminde (PBS) seçilen 11. Kalkınma Planı hedefleri ve politikaları çerçevesinde hedef kitle/alan belirtilerek açıklanmalıdır. Beklenen etkiler doğrulanabilir ve ölçülebilir olmalıdır. Etkilerin oluşma zamanına ilişkin öngörüler belirtilmelidir. Önerilen projeden oluşması öngörülen etkiler ile bu etkilerin 11. Kalkınma Planı hedef ve politikalarına sağlayacağı katkılar bu bölümde yapılacak açıklamalar çerçevesinde değerlendirecektir. Şayet projeden oluşması öngörülen herhangi bir etki ve bu etkilerin 11. Kalkınma Planı hedef ve politikaları ile ilişkisi mevcut değilse bu durum açıkça belirtilmelidir.

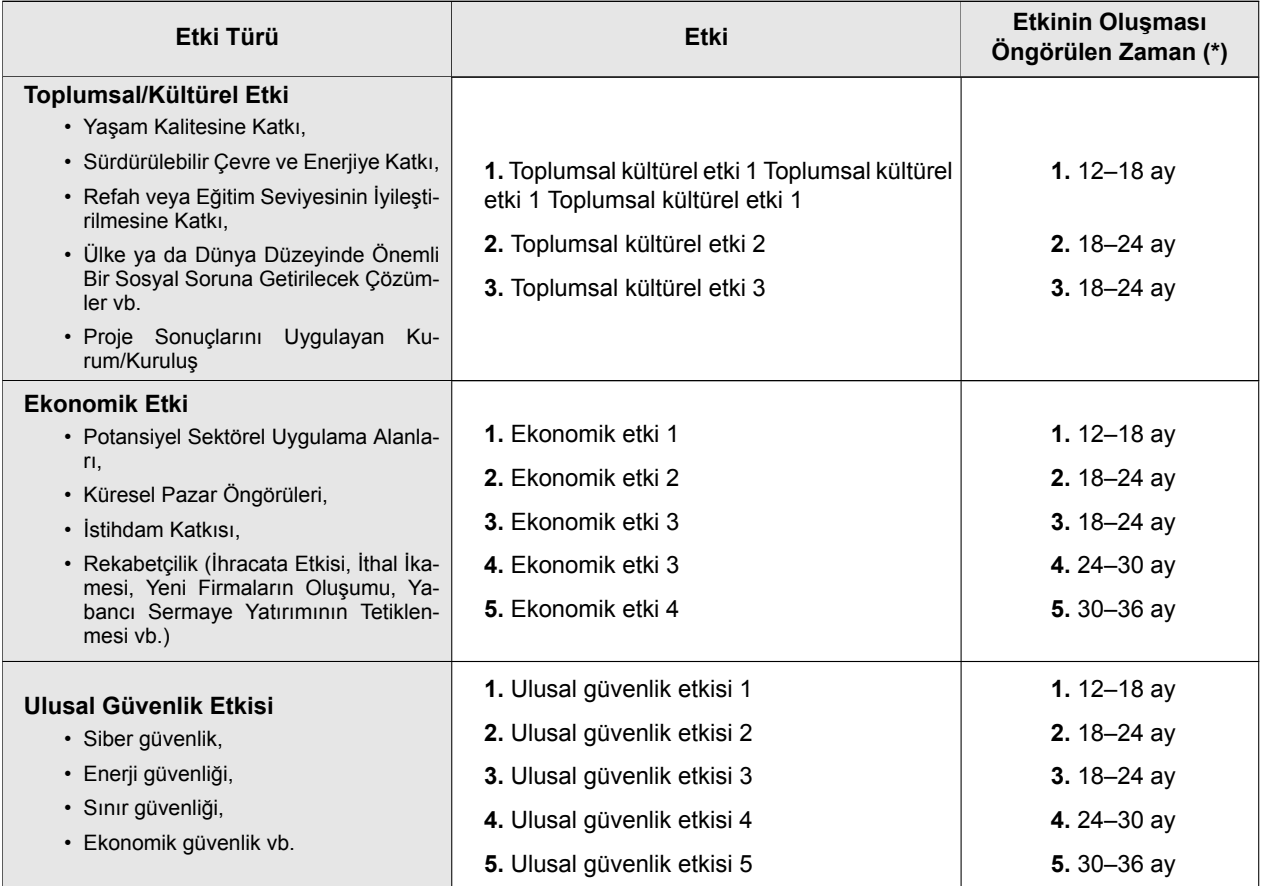

\*Proje başlangıcından itibaren 6 aylık süreler halinde belirtilmelidir (Örn. 0-6 ay/6-12 ay/12-18 ay vb.).

## **BELİRTMEK İSTEDİĞİNİZ DİĞER KONULAR**

Sadece proje önerisinin değerlendirilmesine katkı sağlayabilecek bilgi/veri (grafik, tablo, vb.) eklenebilir.

Belirtilmek istenilen diğer konular 3\_digerkonular.tex dosyasına yazılmalıdır.

Kaynaklar, başvuru formu eki şeklinde ayrı bir dosya olarak eklenmelidir. Bunun için pdf dosyası, herhangi

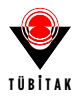

bir pdf kesme programı ile kesilerek 'başvuru formu gövde metni' ve 'kaynaklar' şeklinde iki dosyaya ayrılabilir. Bu sebeple EK-1: KAYNAKLAR bölümünün sayfa numaralandırması 1'den başlamaktadır.

## **BAŞVURU FORMU EKLERİ**

- **EK-1: KAYNAKLAR**
- **EK-2: BÜTÇE VE GEREKÇESİ**
- **EK-3: PROJE EKİBİNİN DİĞER PROJELERİ VE GÜNCEL YAYINLARI (Proje Başvuru Sistemi (PBS)'ne girilen bilgiler doğrultusunda Sistem tarafından otomatik olarak oluşturulmaktadır.)**

### **EK-1: KAYNAKLAR**

- <span id="page-14-0"></span>Alıcı, H. (2023). Explicit general solution of the squared secant potential and some consequences. *The Ramanujan Journal*, 62:111–140.
- <span id="page-14-1"></span>Alıcı, H. ve Shen, J. (2017). Highly accurate pseudospectral approximations of the prolate spheroidal wave equation for any bandwidth parameter and zonal wavenumber. *Journal of Scientific Computing*, 71:804–821.
- <span id="page-14-2"></span>Magnus, W., Oberhettinger, F., Soni, R. P., ve Wigner, E. P. (1967). Formulas and theorems for the special functions of mathematical physics. *Physics Today*, 20(12):81–83.